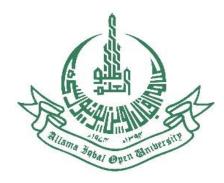

# Financial Aid Student Guide

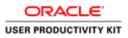

## Table of Contents

| Financial Aid                           | 1 |
|-----------------------------------------|---|
| Students                                |   |
| Continue Students - Add Service Request | 1 |
| Continue Students - Invoice Regneration | 9 |
| Fresh Students - Invoice Regeneration   |   |

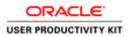

## **Financial Aid**

#### Students

#### Continue Students - Add Service Request

#### Procedure

This process will be used by continue students to submit service request to avail Financial Aid.

Financial Aid Form will be downloaded from AIOU website (https://dsacs.aiou.edu.pk/) and filled form along with other required documents will be uploaded in this service request as shown.

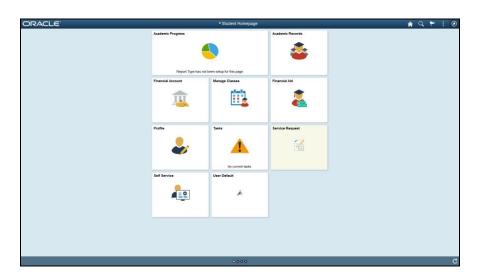

| Step | Action                                 |
|------|----------------------------------------|
| 1.   | Click the Service Request Tile object. |

| Student Homepage                    |                                                   |                                             |              | SERVICE REQ                     | UEST                     | â | 9.4 |
|-------------------------------------|---------------------------------------------------|---------------------------------------------|--------------|---------------------------------|--------------------------|---|-----|
| Service Requests                    | Salha Jawaid<br>My Service Requests               |                                             |              |                                 |                          |   |     |
|                                     |                                                   |                                             |              |                                 |                          |   |     |
|                                     | My Service Requests                               |                                             |              | aliza   Find   View All   🗗   🔜 | Fist @ 1-Lof4 @ Last     |   |     |
|                                     | Request Request Type                              | Request Subtype                             | Request Date | Status                          | Status Date              |   |     |
|                                     | 60 SSF-101 Financial St<br>60 SSF-103 Ment Schola | ATTOCK REGION                               | 08/27/2021   | Request Submitted<br>Shortisted | 08/27/2021<br>08/27/2021 |   |     |
|                                     | 62 Change of Address F                            | Fee for change of address<br>(Face to Face) | 08/23/2021   | Request Submitted               | 08/23/2021               |   |     |
|                                     | 61 Request for Refund                             | Refund Sub Type                             | 08/23/2021   | Request in Progress             | 08/23/2021               |   |     |
|                                     | Create New Request                                |                                             |              |                                 |                          |   |     |
|                                     |                                                   |                                             |              |                                 |                          |   |     |
|                                     |                                                   |                                             |              |                                 |                          |   |     |
|                                     |                                                   |                                             |              |                                 |                          |   |     |
|                                     |                                                   |                                             |              |                                 |                          |   |     |
|                                     |                                                   |                                             |              |                                 |                          |   |     |
|                                     |                                                   |                                             |              |                                 |                          |   |     |
|                                     |                                                   |                                             |              |                                 |                          |   |     |
|                                     |                                                   |                                             |              |                                 |                          |   |     |
|                                     |                                                   |                                             |              |                                 |                          |   |     |
|                                     |                                                   |                                             |              |                                 |                          |   |     |
|                                     |                                                   |                                             |              |                                 |                          |   |     |
|                                     |                                                   |                                             |              |                                 |                          |   |     |
|                                     |                                                   |                                             |              |                                 |                          |   |     |
|                                     | <b>H</b>                                          |                                             |              |                                 |                          |   |     |
|                                     |                                                   |                                             |              |                                 |                          |   |     |
|                                     |                                                   |                                             |              |                                 |                          |   |     |
|                                     |                                                   |                                             |              |                                 |                          |   |     |
|                                     |                                                   |                                             |              |                                 |                          |   |     |
|                                     |                                                   |                                             |              |                                 |                          |   |     |
|                                     |                                                   |                                             |              |                                 |                          |   |     |
|                                     |                                                   |                                             |              |                                 |                          |   |     |
|                                     |                                                   |                                             |              |                                 |                          |   |     |
|                                     |                                                   |                                             |              |                                 |                          |   |     |
|                                     |                                                   |                                             |              |                                 |                          |   |     |
|                                     |                                                   |                                             |              |                                 |                          |   |     |
|                                     |                                                   |                                             |              |                                 |                          |   |     |
|                                     |                                                   |                                             |              |                                 |                          |   |     |
|                                     |                                                   |                                             |              |                                 |                          |   |     |
|                                     |                                                   |                                             |              |                                 |                          |   |     |
|                                     |                                                   |                                             |              |                                 |                          |   |     |
|                                     |                                                   |                                             |              |                                 |                          |   |     |
|                                     |                                                   |                                             |              |                                 |                          |   |     |
|                                     |                                                   |                                             |              |                                 |                          |   |     |
|                                     |                                                   |                                             |              |                                 |                          |   |     |
|                                     |                                                   |                                             |              |                                 |                          |   |     |
|                                     |                                                   |                                             |              |                                 |                          |   |     |
|                                     |                                                   |                                             |              |                                 |                          |   |     |
|                                     |                                                   |                                             |              |                                 |                          |   |     |
|                                     |                                                   |                                             |              |                                 |                          |   |     |
|                                     |                                                   |                                             |              |                                 |                          |   |     |
| ptsubmitAction_win0(document.win0)3 |                                                   |                                             |              |                                 |                          |   |     |

#### Training Guide Financial Aid

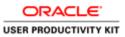

| C Student Homepage |                                                                                                    | SERVICE REQUEST                                                                                                    |  | <u>କ</u> ସ୍ 1 |  |
|--------------------|----------------------------------------------------------------------------------------------------|----------------------------------------------------------------------------------------------------|--|---------------|--|
| Service Requests   | Saliha Jawaid<br>Academic Issifiation Atams Istal Open University                                                                                                    | 8-0 -1                                                                                                    |  |               |  |
|                    | Select a Sequent Category<br>Advanced category<br>Advanced category<br>Sectorial<br>Sectorial<br>Participation<br>Sectorial<br>Category<br>Sectorial<br>Sectorial | Personalize ( ) find ( ) we we ( $D^{2}(   \underline{D}   ) \  \   \mbox{ for } ( \   0 \  \   \mbox{ that } ) \  \   0 \  \   \mbox{ that } )$ |  |               |  |
|                    | Other Fare Challenblocks                                                                                                    | Cancel Hast-                                                                                                    |  |               |  |
|                    |                                                                                                    |                                                                                                    |  |               |  |
|                    |                                                                                                    |                                                                                                    |  |               |  |
|                    |                                                                                                    |                                                                                                    |  |               |  |

| Step | Action                            |
|------|-----------------------------------|
| 3.   | Click the Select this row option. |
|      | 0                                 |

| < Student Homepage |                                         | SERVICE REQUEST                                                 | 🟫 Q 🏲 : Ø |
|--------------------|-----------------------------------------|-----------------------------------------------------------------|-----------|
| Service Requests   | Saliha Jawaid                           |                                                                 |           |
|                    | Academic Institution Atama labol Open L |                                                                 |           |
|                    | Select a Request Category               | <b>1</b> -0 -3                                                  |           |
|                    | Select a Request Category               | Personalize   Find   View All   🖓   🔯 🛛 Finst 🛞 1-8 of 8 🛞 Last |           |
|                    | Request Category                        |                                                                 |           |
|                    | Admission related                       |                                                                 |           |
|                    | O Servelant                             |                                                                 |           |
|                    | <ul> <li>Examination related</li> </ul> |                                                                 |           |
|                    | O Treasurer related                     |                                                                 |           |
|                    | Apply for FAJ Scholarship               |                                                                 |           |
|                    | O Semester.AdMites                      |                                                                 |           |
|                    | O Thesis related                        |                                                                 |           |
|                    | Other Fee Challanihvoice                |                                                                 |           |
|                    |                                         | Cancel Next >                                                   |           |
|                    |                                         |                                                                 |           |
|                    |                                         |                                                                 |           |
|                    |                                         |                                                                 |           |
|                    |                                         |                                                                 |           |
|                    | -                                       |                                                                 |           |
|                    | 11                                      |                                                                 |           |
|                    |                                         |                                                                 |           |
|                    |                                         |                                                                 |           |
|                    |                                         |                                                                 |           |
|                    |                                         |                                                                 |           |
|                    |                                         |                                                                 |           |
|                    |                                         |                                                                 |           |
|                    |                                         |                                                                 |           |
|                    |                                         |                                                                 |           |
|                    |                                         |                                                                 |           |
|                    |                                         |                                                                 |           |
|                    |                                         |                                                                 |           |
|                    |                                         |                                                                 |           |
|                    |                                         |                                                                 |           |
|                    |                                         |                                                                 |           |
|                    |                                         |                                                                 |           |
|                    |                                         |                                                                 |           |
|                    |                                         |                                                                 |           |
|                    |                                         |                                                                 |           |
|                    |                                         |                                                                 |           |
|                    |                                         |                                                                 |           |
|                    |                                         |                                                                 |           |
|                    |                                         |                                                                 |           |

| Step | Action                          |
|------|---------------------------------|
| 4.   | Click the <b>Next</b> > button. |
|      | Next >                          |

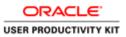

| C Student Homepage | SERVICE REQUEST                                                                                                    | Â | q | ۲ | : | 0 |
|--------------------|----------------------------------------------------------------------------------------------------|---|---|---|---|---|
| E Service Requests | Saftra Javad<br>Selica J Ref. for schedung dashs and terri please and<br>Selica J Ref. for schedung dashs and terri please and<br>Selica J Ref. for Selica Selica |   |   |   |   |   |
|                    | Sife 11: Francis fazzet     Rec. 10: Anthonis Is: Commentes.     Sife 10: In the Standards                                                                                                    |   |   |   |   |   |
|                    | C 255.155 First Nav Physiol Card<br>Carcol: • Physiolae Head                                                                                                    |   |   |   |   |   |
|                    | _                                                                                                    |   |   |   |   |   |
|                    |                                                                                                    |   |   |   |   |   |
|                    |                                                                                                    |   |   |   |   |   |
|                    |                                                                                                    |   |   |   |   |   |
|                    |                                                                                                    |   |   |   |   |   |

| Step | Action                                                |
|------|-------------------------------------------------------|
| 5.   | Copy the link and open in browser.<br>Press [Ctrl+C]. |

| Since 4.25, ADOL, Institute 1-8, Institute, Painteen     Destructure of Disalent Advisory & Consuling Services. | <ul> <li>BEEREDAR Rev Alor How ANY Shows Abor CountYL Contribution</li> </ul>                                                                                                    | ASSF Schemen<br>About                                                                            |                                                                                                    | Q<br>ASSF Schemen About Conta                                                                                                    | et Us Contact Us | A5SF Schemes |
|----------------------------------------------------------------------------------------------------|----------------------------------------------------------------------------------------------------|--------------------------------------------------------------------------------------------------|----------------------------------------------------------------------------------------------------|----------------------------------------------------------------------------------------------------|------------------|--------------|
|                                                                                                    | 27 There is no second opinion that all the departments of Allama kipled Optocentry, are playing their rule in their outide but the Discontrace Source of antheory and reduced of their compatiants. The contribution of Allama kiple OptoChieveshi yeared by the outide of the outide option of the outide option option option o | й<br>1<br>8<br>8<br>8<br>8<br>8<br>8<br>8<br>8<br>8<br>8<br>8<br>8<br>8<br>8<br>8<br>8<br>8<br>8 | Scan<br>Suppe<br>- Finan<br>- Eanu<br>- Mertt<br>- Gute<br>- Final<br>- Schol<br>- Schol<br>- Schol<br>- Schol<br>- Schol<br>- Schol<br>- Schol<br>- Schol | Fasarda Report ERE to Loni. ERE to Loni. ERE |                  |              |
| generaliset oppije 1                                                                                            | National Song Competition on 17th September, 2015 for Pakistan Defens<br>Day Celebration                                                                                                    |                                                                                                  | Online                                                                                                    | Help Desk<br>August 2021                                                                                                    |                  | ÷            |

| Step | Action                                                                                                  |
|------|----------------------------------------------------------------------------------------------------|
| 6.   | All information related to schemes is available on this website.<br>Click the <b>ASSF Schemes</b> link. |
|      | ASSF Schemes                                                                                            |

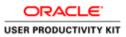

| Example to the series of the series of th              | 🔮 Black # 25, AlOU, Sector H-4, Edamabad, Pakistan 📞 051-111-112-468 Home About Home ASSF Schemes About Contact Us ASSF Schemes | es Search                                                |
|----------------------------------------------------------------------------------------------------|----------------------------------------------------------------------------------------------------|----------------------------------------------------------|
| <ul> <li>ASSF Scheme Water / Add Scheme</li> <li>Attau scheme / Add Scheme</li> <li>Attau scheme / Add Scheme / Add Scheme</li></ul> | Destruit of Thinkins Advance & Counciling Services Hence & Advance                                                              | Home ASST Schemen About ContactUs ContactUs ASST Schemen |
| <ul> <li>Rates Mark Mark Starter Starter Start</li></ul> |                                                                                                    | Tisancial Support                                        |
| <ul> <li>To provide financial support to the poor and needy students for self relance/self-sufficiency.</li> <li>To roy over Plakistan y comportunities and encourage and asiat AIOU needy students to acquire necessary skills, earning and on job experience.</li> <li>To roy over Plakistan is women and curtail their drop-out in the field of education with the social impact on the society by sharing their financial liability.</li> <li>To keep the specialis students in educational stream and encourage of learning, skill development &amp; sharing their financial liability.</li> <li>To generate competition among AIOU students and encourage brilliant students.</li> <li>To generate competition and minimization of dropout rate in the remote areas of Plakistan possessing alarning literacy rate.</li> <li>To movine acAUU nucleus in doing market oriented researced cover early students in development as indoing in market oriented researces.</li> </ul>                                                                                                    | ASSF Schemes Home / ASSF Schemes                                                                                                | Earn to Learn                                            |
| Out and Schwarz       Out all Schwarz         99       1. To provide part time job opportunities and encourage and asia (AIO) nedwy students and concurage and asia (AIO) nedwy students to caquien necessary skills, earning and on job experience.       Out all Schwarz         9. To exprovide part time job opportunities and encourage and on job experience.       Out all Schwarz         9. To exprove Plaistant women and curtual like irdop-out in the field of education with the social impact on the society by sharing their financial liability.       Schwarz         9. To exprove Plaistant in educational stream and encourage and the pecial students in educational stream and encourage ment of the apecial communities by providing equal access of learning, skill development & sharing their financial liability.       Schwarz Schwarz         9. To generate competition among AIOU students and encourage the immediate and minimization of dropout rate in the renote areas of Plaistan possessing alarming literary rate.       Outers the Prest.         9. To morivate AIOU students in doing market oriented ress searches, which will give benefit at attondent like stare       Outers the Prest.                                                                                                    |                                                                                                    |                                                          |
| <ul> <li>for self relance velocitarities case.</li> <li>To provide part time job opportunities and encourage and assist AIOU needy students to acquire necessary skills, earning and on job experience.</li> <li>To empower Pakistani women and curtail their drop-out in the field of education with the social impact on the society by sharing their financial liability.</li> <li>To keep the special students in educational stream and encourage and assist of lawning, skill development &amp; sharing their financial liability.</li> <li>To generate competition among AIOU students and encourage brilliant students.</li> <li>To generate competition and minimization of dropout rate in the remote areas of Pakistan possessing alarming literacy rate.</li> <li>To motivate AIOU students in doing market oriented reserved to the special for the lawning and the length of the lawning and the length of the lawning and the length of the lawning and the length of the lawning and the length of the lawning and the length of the length of the lawning and the lawning and the law</li></ul>                         | Our Aime:                                                                                                    |                                                          |
| <ul> <li>2. To provide part time job opportunities and encourage and assist AIOU needy students to acquire necessary skills, earning and on job experience.</li> <li>3. To empower Pakistani women and curtail their drop-out in the field of characteristic students for times is social impact on the social experience.</li> <li>4. To keep the special students in educational stream and encourage more the special communities by providing equal access of learning, skill development &amp; sharing their financial liability.</li> <li>5. To generate competition among AIOU students and encourage brilliant students.</li> <li>6. To promote ducation of minimization of dropout rate in the remote areas of Pakistan possessing alarming literacy rate.</li> <li>7. To motivate AIOU students in doing market ceined reservations which will give benefit at anticolal level by sharing the special students.</li> </ul>                                                                                                    |                                                                                                    |                                                          |
| <ul> <li>and on job experience.</li> <li>3. To empower Paisianin women and curtual their drop-out in the field of decatation with the social impact on the social impact on the social impact</li></ul>          | 2. To provide part time job opportunities and encourage and as-                                                                 | Suppo                                                    |
| <ul> <li>3. To empower Paskianin women and curtuil their drop-out in the field of education with the social impact on the society by sharing their financial liability.</li> <li>4. To keep the special students in educational stream and encourage of learning, skill development &amp; sharing their financial liabilitity.</li> <li>5. To generate competition among AIOU students and encourage brilliant students.</li> <li>6. To promote education and minimization of dopout rate in the remote areas of Pakistan possessing alarming literacy rate.</li> <li>7. To motivate AIOU students in doing market oriented researched which will give benefit at antional literacy rate.</li> </ul>                                                                                                    |                                                                                                    | * Fam                                                    |
| <ul> <li>Here of concations with the social synder to the society by sharing their finuncial liability.</li> <li>4. To keep the special students in educational stream and encourage of learning, skill development &amp; sharing their financial liability ity.</li> <li>5. To generate competition among AIOU students and encourage brilliant students.</li> <li>6. To provide education and minimization of dropout rate in the remote areas of Pakistan possessing alarming literacy rate.</li> <li>7. To motivate AIOU students in doing market oriented resserved which will give benefit at ational level by sharing</li> </ul>                                                                                                    | 3. To empower Pakistani women and curtail their drop-out in the                                                                 | * Merit                                                  |
| agement of the special communities by providing equal access<br>of learning, skill development & sharing their financial liabil-<br>ity;<br>5. To generate competition among AIOU students and encourage<br>brilliant students.<br>6. To promote education and minimization of dropout rate in the<br>remote areas of Pakistan possessing allarming literacy rate.<br>7. To motivate AIOU students in doing market oriented re-<br>searchex, which will give benefit at national level by sharing                                                                                                    |                                                                                                    | * Final                                                  |
| a generative to generative competition among AIOU students and encourage<br>brilliant students.  6. To provide detaution and minimization of dropout rate in the<br>remote areas of Pakistan possessing alarming literacy rate. 7. To motivate AIOU students in doing market oriented re-<br>searchers, which will give benefit at antional level by sharing                                                                                                    |                                                                                                    |                                                          |
| 5. To generate competition among AIOU students and encourage<br>brilliant students.     6. To promote ducation and minimization of dropout rate in the<br>remote acreas of Pakistane possessing alarming literacy rate.     7. To motivate AIOU students in doing market oriented re-<br>searchex, which will give benefit at national level by sharing                                                                                                    | of learning, skill development & sharing their financial liabil-                                                                | Alumni Sponsored Scholarship                             |
| 6. To promote education and minimization of dropout rate in the<br>remote areas of Pakistan possessing alarming literacy rute.<br>7. To motivate AIOU students in doing market oriented re-<br>searches, which will give benefit at national level by sharing                                                                                                    | 5. To generate competition among AIOU students and encourage                                                                    |                                                          |
| 7. To motivate AIOU students in doing market oriented re-<br>searches, which will give benefit at national level by sharing                                                                                                    |                                                                                                    | Online Help Desk                                         |
| searches, which will give benefit at national level by sharing                                                                                                    |                                                                                                    |                                                          |
|                                                                                                    | searches, which will give benefit at national level by sharing                                                                  |                                                          |

| Step | Action                                                                                                    |
|------|----------------------------------------------------------------------------------------------------|
| 7.   | Select the relevant aid for which you want to apply.<br>Click the <b>Financial Support</b> link.<br>Financial Support |

|                                                        | Program                                                                                                    | Concession                                                                                                |                      |                     |                     |                     |               |               |              |
|--------------------------------------------------------|----------------------------------------------------------------------------------------------------|----------------------------------------------------------------------------------------------------|----------------------|---------------------|---------------------|---------------------|---------------|---------------|--------------|
|                                                        |                                                                                                    | 35% of the semester fee<br>(Regions have not<br>discretionary power to less<br>or excess the above limit) | Su                   | pport               | Scher               | mes                 |               |               |              |
| 8.                                                     | C1P Diploma<br>B.Ed                                                                                                    | FULL                                                                                                    | - 5                  | mancia              | d Suppor            | m                   |               |               |              |
|                                                        | B.A/B.Com/BLIS/B.A (Mass Communication)                                                                                                    |                                                                                                    | • E                  | iares too I         | Lown                |                     |               |               |              |
|                                                        | F.Sc<br>(Pre-Engineering/Pre-Medical/Community                                                                                             |                                                                                                    |                      | Arris Se            | holarshi            |                     |               |               |              |
|                                                        | Health/Home Economics)                                                                                                    |                                                                                                    |                      |                     | Schola              |                     |               |               |              |
|                                                        | F.A/I.Com<br>Matric/Dars-e-Nizami (of any level)                                                                                           |                                                                                                    |                      |                     | as Projes           |                     |               |               |              |
| C.                                                     | Ph.D./STEP Courses/Open Tech/Non<br>Credit/French Online                                                                                   | NI                                                                                                    |                      |                     | hip for C           |                     |               |               |              |
|                                                        | Creat/Hendi Wene                                                                                                    |                                                                                                    |                      |                     | hip for 1           |                     | Turin .       |               |              |
| Eligibility:                                           |                                                                                                    |                                                                                                    |                      |                     | alignent 1          |                     |               |               |              |
| ATCE: Cost                                             | timong Student (enrolled in 2 <sup>nd</sup> Semester onwards) with                                                                         | southly income of less than Ex. 18.000.                                                                   |                      |                     |                     |                     |               |               |              |
|                                                        |                                                                                                    |                                                                                                    |                      |                     | Бропьсе             |                     |               |               |              |
|                                                        | al fre concession committee in each semester will assess<br>it to following conditions/guidelinee                                          | the student's requirement and recommend the lee course                                                    |                      | Aucate              | A Child             | Schem               |               |               |              |
| 1. Availe                                              | ability of Funds                                                                                                    |                                                                                                    |                      |                     |                     |                     |               |               |              |
|                                                        | ty Areas (Low Literacy Areas)                                                                                                    |                                                                                                    |                      |                     |                     |                     |               |               |              |
|                                                        | ortion of Financial Support                                                                                                    |                                                                                                    | 0                    | line I              | Help D              | besk                |               |               |              |
|                                                        | o increase the beneficiaries                                                                                                    |                                                                                                    |                      |                     |                     |                     |               |               |              |
|                                                        | et only those who really wish to study                                                                                                    |                                                                                                    |                      |                     |                     |                     |               |               |              |
| • lin                                                  | inkage with the performance                                                                                                    |                                                                                                    |                      |                     |                     |                     |               |               |              |
| How to Ap                                              | abja:                                                                                                    |                                                                                                    |                      |                     | ,                   |                     |               |               |              |
| The proced                                             | dure to apply in this scheme is very simple. Main steps a                                                                                  | er given beleve                                                                                           |                      |                     |                     |                     |               |               |              |
|                                                        | t this financial support you have to download the                                                                                          |                                                                                                    |                      |                     |                     |                     |               |               |              |
|                                                        | a form along with requisite documents in his/her o                                                                                         | oncerned Regional Office during the Admission                                                             |                      |                     |                     |                     |               |               |              |
|                                                        | ing Months.<br>Legional Assistance Committee constituted in the l                                                                          |                                                                                                    | a -                  |                     |                     |                     |               |               |              |
| 2. The R                                               | tegional Assistance Committee constituted in the l<br>the criteria which is conveyed to all Regions by t                                   |                                                                                                    |                      |                     |                     |                     |               |               |              |
|                                                        |                                                                                                    |                                                                                                    |                      |                     | W                   | T                   | F             | 8             | s            |
|                                                        |                                                                                                    |                                                                                                    | M                    |                     |                     |                     |               |               |              |
| 3. After i                                             | approval of Competent Authority, list of students<br>board of the Regional Office.                                                         |                                                                                                    | е <u>М</u>           |                     |                     |                     |               |               |              |
| 3. After a notice                                      | approval of Competent Authority, list of students                                                                                          | awarded Financial Support will be displayed on t                                                          | - <u>M</u>           | 1                   |                     |                     |               |               | 1            |
| <ol> <li>After a<br/>notice</li> <li>The st</li> </ol> | approval of Competent Authority, list of students<br>board of the Regional Office.                                                         | awarded Financial Support will be displayed on t                                                          | е <u>М</u>           |                     | 4                   | 3                   | 4             | 7             | 1<br>8       |
| 3. After a<br>notice<br>4. The st                      | approval of Competent Authority, list of students<br>toord of the Regional Office.<br>tudents will have to deposit the remaining fee in th | awarded Financial Support will be displayed on t                                                          | e <u>M</u><br>2<br>9 | 3                   | 4                   | 5                   | 4<br>13       | 7             | 1<br>8<br>15 |
| <ol> <li>After a<br/>notice</li> <li>The st</li> </ol> | approval of Competent Authority, list of students<br>toord of the Regional Office.<br>tudents will have to deposit the remaining fee in th | awarded Financial Support will be displayed on t                                                          | 2 M                  | 3<br>10<br>17       | 4 11 19             | 5<br>12<br>19       | 4<br>13<br>29 | 7<br>14<br>21 |              |
| <ol> <li>After a<br/>notice</li> <li>The st</li> </ol> | approval of Competent Authority, list of students<br>toord of the Regional Office.<br>tudents will have to deposit the remaining fee in th | awarded Financial Support will be displayed on t                                                          | 2.0                  | 3<br>10<br>17<br>24 |                     |                     |               | 21            | 22           |
| 3. After a<br>notice<br>4. The st                      | approval of Competent Authority, list of students<br>toord of the Regional Office.<br>tudents will have to deposit the remaining fee in th | awarded Financial Support will be displayed on t                                                          | 2<br>9<br>38         |                     | 4<br>11<br>14<br>25 | 5<br>12<br>19<br>26 |               |               | 22           |

| Step | Action                                                   |
|------|----------------------------------------------------------|
| 8.   | Click the PDF/Word link below to download form to apply. |
|      |                                                          |

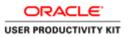

| O File   C/Users/Saliha/Downloads/D |                                                                                                    |
|-------------------------------------|----------------------------------------------------------------------------------------------------|
| az Q                                | - + 🤉 🖽   (15 Page view   A <sup>3</sup> Read aloud   🗸 Draw - 🌾 Highlight - 🖉 Erose   😔 🗄 🖺                                                                                                    |
|                                     | ALLANA IOBALI OPEN UNIVERSITY ADDUSTURENT SEPTORET UNIVERSITY ADDUSTURENT SEPTORET UNIVERSITY Tedginal Development Servera (vello predulution if any)                                                                                                    |
|                                     | PART-1<br>(PARTICULARS OF APPLICANT)                                                                                                    |
|                                     | 1         Note:         2         Set Report #                                                                                                    |
|                                     | 11. There you drivedy as subset the FPUNCICLS SUPPORT Tures ARX0.     17 ye     19 as practice apply should be foreigned.     10. Converse codes for white PUNCICLS SUPPORT Turespines.     1.     10. Ture you are foreigned as a strength of the puncies of the puncies of th |
|                                     | PART-2<br>(INCOME STATIMENT)                                                                                                    |
|                                     | In ADDATASANCE ADVIAGATION     In Production, print product and product and product a |

| Step | Action                                                                                                 |
|------|----------------------------------------------------------------------------------------------------|
| 9.   | Fill the form to upload later in service request.<br>Click in the <b>Address and search bar</b> field. |

|                  |                                                                                                    | SERVICE REG | UEST                                                               | 🟫 Q 🏲 🗄 Ø |
|------------------|----------------------------------------------------------------------------------------------------|-------------|--------------------------------------------------------------------|-----------|
| Service Requests | Saliha Jawaid                                                                                                    | 1-8-8       |                                                                    |           |
|                  | Select a Request Subtype Select a Request Subtype Request Subtype ANDOTMINA RECOM ANDOTMINA RECOM                                                                                  |             | Personator   Find   Vee Al   (27) 🐻 — Find (3): Last (4) (2): Last |           |
|                  | Beterinsuper Recon     Selection Recon     Selection     Selection     Selection     Selection     Selection     Selection     Selection     Selection     Selection     Selection |             |                                                                    |           |
|                  | University and reach                                                                                                    |             | Cancel +Provides Ned+                                              |           |
|                  |                                                                                                    |             |                                                                    |           |
|                  |                                                                                                    |             |                                                                    |           |
|                  |                                                                                                    |             |                                                                    |           |
|                  |                                                                                                    |             |                                                                    |           |
|                  |                                                                                                    |             |                                                                    |           |

| Step | Action                                                                                                    |
|------|----------------------------------------------------------------------------------------------------|
| 10.  | Select your relevant region (only applicable for region based scholarships)<br>Click the <b>Select this row</b> option. |

r.

\_

| Setter hand       Deter hand       Deter hand                                                                                                    | Status a Request Subges     Image: Subgest Subgest S                      |       |       |                      | SERVICE | REQUEST                      |              |                    | â ( |
|----------------------------------------------------------------------------------------------------|----------------------------------------------------------------------------------------------------|-------|-------|----------------------|---------|------------------------------|--------------|--------------------|-----|
| Vertical Adaption     Vertical Adaption     Vertical Adaption     Vertical Adaption     Vertical Vertical     Vertical Vertical | Addition a Margine Control of the set of the set o | uests | Salih | a Jawaid             |         |                              |              |                    |     |
| Register Marger           Mill: The Register           Image: The Register           Image: The R                                                                                                    | Neurope         Neurope           - MRD15946 R001         -           - MRD15946 R001         -           - MRD15946 R001         -           - MRD15946 R001         -           - MRD15946 R001         -           - MRD15946 R001         -           - Status R001         -           - December R001         -           - December R001         -           - December R001         -           - December R001         -                                                                                                    |       | Selec | t a Request Subtype  | 1 -8 -8 |                              |              |                    |     |
| Instruction                                                                                                    | Name           • Afficit Television           ● Afficit Television           ● Afficit Television                                                                                                    |       | Sole  | ct a Request Subtype |         | Personalize   Find   View Al | i 🖓 📴 – Prot | @ 1.8 of 49 @ Last |     |
| O         5000000000000000000000000000000000000                                                                                                    | O         5000000000000000000000000000000000000                                                                                                    |       |       | Request Subtype      |         |                              |              |                    |     |
| Bitterio Bitterio Bitteri                   | Bitterio Bitterio Bitteri                   |       |       | ABBOTTABAO REGION    |         |                              |              |                    |     |
|                                                                                                    |                                                                                                    |       |       | ATTOCK REGION        |         |                              |              |                    |     |
| O         particle, Middle           O         particle, Middle           O         particle, Middle           O         particle, Middle           O         particle, Middle                                                                                                    | O         particle, Middle           O         particle, Middle           O         particle, Middle           O         particle, Middle           O         particle, Middle                                                                                                    |       |       | BAHAINALPUR REGION   |         |                              |              |                    |     |
| Ordfine Allocate     Decements (Allocate     Decements (Allocate     Dece | Ordfine Allocate     Decements (Allocate     Decements (Allocate     Dece |       |       | SARGODHA REGION      |         |                              |              |                    |     |
| Converting of Converting of Converting  | Converting of Converting of Converting  |       |       | CHITRAL REGION       |         |                              |              |                    |     |
| Becommitted     Becommitted     Becommitt | Becommitted     Becommitted     Becommitt |       |       | CHAKINA, REGION      |         |                              |              |                    |     |
| C DEMARING JANU RECON                                                                                                    | C DEMARING JANU RECON                                                                                                    |       |       | D.G. KHAN REGION     |         |                              |              |                    |     |
| Caroli -Ponna Nat-                                                                                                    | Cariti -Panna Hat-                                                                                                    |       |       |                      |         |                              |              |                    |     |
|                                                                                                    |                                                                                                    |       |       |                      |         | Contral                      | < Ben inc.   | Mark 1             |     |
|                                                                                                    |                                                                                                    |       |       |                      |         |                              |              |                    |     |
|                                                                                                    |                                                                                                    |       |       |                      |         |                              |              |                    |     |
|                                                                                                    |                                                                                                    |       |       |                      |         |                              |              |                    |     |
|                                                                                                    |                                                                                                    |       |       |                      |         |                              |              |                    |     |
|                                                                                                    |                                                                                                    |       |       |                      |         |                              |              |                    |     |
|                                                                                                    |                                                                                                    |       | ۵     |                      |         |                              |              |                    |     |
|                                                                                                    |                                                                                                    |       | ۵     |                      |         |                              |              |                    |     |
|                                                                                                    |                                                                                                    |       | ۵     |                      |         |                              |              |                    |     |
|                                                                                                    |                                                                                                    |       |       |                      |         |                              |              |                    |     |
|                                                                                                    |                                                                                                    |       |       |                      |         |                              |              |                    |     |
|                                                                                                    |                                                                                                    |       |       |                      |         |                              |              |                    |     |

| Step | Action                          |
|------|---------------------------------|
| 11.  | Click the <b>Next</b> > button. |
|      | Next >                          |

| Step | Action                                                                                                    |
|------|----------------------------------------------------------------------------------------------------|
| 12.  | Enter the desired information into the <b>Rich Text Editor for Comment</b> field.<br>Enter " <b>I have attached the form in attachments.</b> ". |

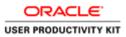

| 3                                                              |                                                           |  |
|----------------------------------------------------------------|-----------------------------------------------------------|--|
| <ul> <li>Saliha Jawaid</li> </ul>                              |                                                           |  |
| My Request Detail                                              |                                                           |  |
|                                                                | Time ANT 404 Presents Downed                              |  |
| Category Apply for FA/ Scholarship<br>Swittype SARGODHA REGION | Type SSF-101: Financial Support<br>Request Date 00:002021 |  |
| Status Request Submitted                                       | Herefore and a construction of                            |  |
|                                                                |                                                           |  |
|                                                                | - 8co - B I U -                                           |  |
|                                                                |                                                           |  |
|                                                                | : :: 0. 4 A· O·                                           |  |
| I have attached the form                                       | m in attachmerts.                                         |  |
|                                                                |                                                           |  |
| ▼ File Attachments                                             | Personalize   Find   🖓   🌇 Find 🛞 Last                    |  |
| Allachments Augt [TT]                                          | Personalize ( Find ) 6-1 Ex First @ 1 of 1 @ Law          |  |
| Attached File                                                  | View Add Attachment                                       |  |
|                                                                | Vew Add.Atachment                                         |  |
|                                                                |                                                           |  |
| Submit Cancel                                                  |                                                           |  |
|                                                                |                                                           |  |
|                                                                |                                                           |  |
|                                                                |                                                           |  |
|                                                                |                                                           |  |
|                                                                |                                                           |  |
|                                                                |                                                           |  |
|                                                                |                                                           |  |
|                                                                |                                                           |  |
|                                                                |                                                           |  |
|                                                                |                                                           |  |

| Step | Action                         |
|------|--------------------------------|
| 13.  | Click the Add Attachment link. |
|      | Add Attachment                 |

| Ð                                                                        |                                                                                                    |                                                                    |  | <br>7 📦 |
|--------------------------------------------------------------------------|----------------------------------------------------------------------------------------------------|--------------------------------------------------------------------|--|---------|
| A Soliha Jawaid<br>My Request Detail<br>Category<br>Subsport<br>Subsport | A got Mr / Dobushe<br>Bround Controls<br>Report Controls<br>Report Controls | Sonstan   Find   2 <sup>1</sup>     20 Find<br>View Add Attachment |  |         |

| Step | Action                                                                                             |
|------|----------------------------------------------------------------------------------------------------|
| 14.  | Select the form that you filled for this application.<br>Click the <b>Upload</b> button.<br>Upload |

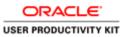

\_

| lenu 📼       |                              |                                      |                                       |                 |
|--------------|------------------------------|--------------------------------------|---------------------------------------|-----------------|
| ^            | Saliha Jawaid                |                                      |                                       |                 |
|              | My Request Detail            |                                      |                                       |                 |
|              |                              | Apply for FA / Scholarship           | Type SSF-101: Fi                      | nancial Support |
|              |                              | SARGODHA REGION                      | Request Date 03/35/2521               |                 |
|              | Status<br>Comment            | Request Submitted                    |                                       |                 |
|              |                              |                                      | $\sigma \beta \equiv \Box \Box = a 0$ |                 |
|              |                              | Normal - Font - Size                 |                                       |                 |
|              |                              | E E E E Z C O O                      | <u>∧</u> . □.                         |                 |
|              |                              | have attached the form in attachment | 5.                                    |                 |
|              |                              |                                      |                                       |                 |
|              | ▼ File Attachmen             | 6                                    | Personalize   Find   🖓   🐼 - Final    | @ foft @ Last   |
|              | Attachments Au               |                                      |                                       |                 |
| 1            | Attached File<br>SSF-101.pdf | Description<br>SSF-101.pdf           |                                       | View 🖃          |
|              |                              |                                      |                                       | ٠               |
|              | Submit                       | Cancel                               |                                       |                 |
|              |                              |                                      |                                       |                 |
|              |                              |                                      |                                       |                 |
|              |                              |                                      |                                       |                 |
|              |                              |                                      |                                       |                 |
|              |                              |                                      |                                       |                 |
|              |                              |                                      |                                       |                 |
|              |                              |                                      |                                       |                 |
|              |                              |                                      |                                       |                 |
|              |                              |                                      |                                       |                 |
|              |                              |                                      |                                       |                 |
| <pre>v</pre> |                              |                                      |                                       |                 |
|              |                              |                                      |                                       |                 |
|              |                              |                                      |                                       |                 |

| Step | Action                                                                             |
|------|------------------------------------------------------------------------------------|
| 15.  | Once all required documents have been uploaded,<br>Click the <b>Submit</b> button. |
|      | Submit                                                                             |

| Nenu B                                |                              |                                     |                                 |
|---------------------------------------|------------------------------|-------------------------------------|---------------------------------|
| 1                                     | Saliha Jawaid                |                                     |                                 |
|                                       | My Request Detail            |                                     |                                 |
|                                       | Category Apply for FA/Sch    | tolarshie                           | Type SSF-101: Financial Support |
|                                       | Subtype SARGODHA REI         |                                     | west Date 08/30/2021            |
|                                       | Status Request Submit        |                                     |                                 |
|                                       | Comment 25 🗟 👁               | X © @ + + Q % ≣ I                   |                                 |
|                                       |                              | Font - Size - B I U                 |                                 |
|                                       |                              | ■ 22 12 (0 (0 <u>A</u> · <b>D</b> · |                                 |
|                                       |                              |                                     |                                 |
|                                       | have attach                  | ed the form in attachments.         |                                 |
|                                       |                              |                                     |                                 |
|                                       | ▼ File Attachments           | Personalize   P                     | nd 🕼 🙀 🛛 First 🛞 1 of 1 🔍 Las   |
|                                       | Attachments Augt min         |                                     |                                 |
|                                       | Attached File<br>SSF-101.pdf | Description<br>SSF-101.pdf          | View S                          |
|                                       | 000-101.pdf                  | 001-101-00                          |                                 |
|                                       |                              |                                     |                                 |
|                                       | Submit Cancel                |                                     |                                 |
|                                       |                              |                                     |                                 |
|                                       |                              |                                     |                                 |
|                                       |                              |                                     |                                 |
|                                       |                              |                                     |                                 |
|                                       |                              |                                     |                                 |
|                                       |                              |                                     |                                 |
|                                       |                              |                                     |                                 |
|                                       |                              |                                     |                                 |
|                                       |                              |                                     |                                 |
|                                       |                              |                                     |                                 |
|                                       |                              |                                     |                                 |
| · · · · · · · · · · · · · · · · · · · |                              |                                     |                                 |

| Step | Action            |
|------|-------------------|
| 16.  |                   |
|      | End of Procedure. |

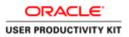

### Continue Students - Invoice Regeneration

#### Procedure

This process will be followed by continue students to regenerate voucher/invoice after provisional financial aid has been awarded.

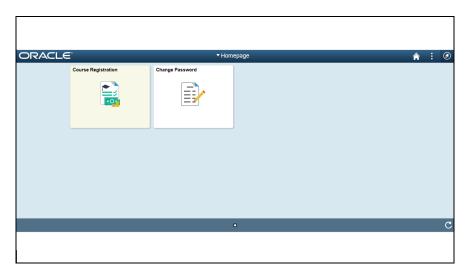

| Step | Action                             |
|------|------------------------------------|
| 1.   | Click the Course Registration tab. |

| < Homepage           | Course Registration                                                                                                    | â | : Ø        |
|----------------------|----------------------------------------------------------------------------------------------------|---|------------|
| E Student Enrollment | Student Enrollment         Etter any information you have and click Search. Leave fields blank for a list of all values.         Find an Existing Value       Add a New Value         Search Criteria         Search Advanced Search         Find an Existing Value       Add a New Value |   | New Vindow |
|                      |                                                                                                    |   |            |

| Step | Action                              |
|------|-------------------------------------|
| 2.   | Click in the Add a New Value field. |
|      | Add a New Value                     |

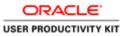

| < Homepage         | Course Registration 1                    | : Ø        |
|--------------------|------------------------------------------|------------|
| Student Enrollment | Student Enrollment                       | New Window |
|                    | Eind an Existing Value Add a New Value   |            |
|                    | 10                                       |            |
|                    | Add                                      |            |
|                    | Find an Existing Value   Add a New Value |            |
|                    |                                          |            |
|                    |                                          |            |
|                    |                                          |            |
|                    |                                          |            |
|                    |                                          |            |
|                    |                                          |            |

| Step | Action                          |
|------|---------------------------------|
| 3.   | Click in the <b>ID</b> : field. |
|      |                                 |

| < Homepage         | Course Registration                      | â | :     | ٢      |
|--------------------|------------------------------------------|---|-------|--------|
| Student Enrollment | Student Enrollment                       |   | New V | Vindow |
|                    | Eind an Existing Value Add a New Value   |   |       |        |
|                    |                                          |   |       |        |
|                    | Add                                      |   |       |        |
|                    | Find an Existing Value   Add a New Value |   |       |        |
|                    |                                          |   |       |        |
|                    |                                          |   |       |        |
|                    |                                          |   |       |        |
|                    |                                          |   |       |        |
|                    |                                          |   |       |        |

| Step | Action                            |
|------|-----------------------------------|
| 4.   | Enter your ID.<br>Press [Ctrl+V]. |

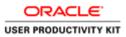

| < Homepage         | Course Registration                      | â | : 0        |
|--------------------|------------------------------------------|---|------------|
| Student Enrollment | Student Enrollment                       |   | New Window |
|                    | Eind an Existing Value Add a New Value   |   |            |
|                    | DC[17]                                   |   |            |
|                    | Add                                      |   |            |
|                    |                                          |   |            |
|                    | Find an Existing Value   Add a New Value |   |            |
|                    |                                          |   |            |
|                    |                                          |   |            |
|                    |                                          |   |            |
|                    |                                          |   |            |
|                    |                                          |   |            |
|                    |                                          |   |            |

| Step | Action                 |
|------|------------------------|
| 5.   | Click the Add graphic. |
|      | Add                    |
|      |                        |

| < Homepage         |                               | Course Registration    |                        |                      | â : @            |
|--------------------|-------------------------------|------------------------|------------------------|----------------------|------------------|
| Student Enrollment | Student Enrollment            |                        |                        | New Windo            | w Personalize Pa |
|                    | ID: 17P                       |                        |                        |                      |                  |
|                    |                               | (GEN GP)               |                        |                      |                  |
|                    | Upcoming Semesters            |                        |                        |                      |                  |
|                    | Academic<br>Level Description | Semester               | Enroll Start Date Time | Enroll End Date Time | Add New Reg      |
|                    | 1 Q                           | 2021 AUTUMN (SSC/HSSC) | 08/16/21 1:30:00PM     | 09/30/21 11:59:59PM  | Add New Rec      |
|                    | Look up Academic Level        | (Alt+5)                |                        |                      |                  |
|                    |                               |                        |                        |                      |                  |
|                    |                               |                        |                        |                      |                  |
|                    |                               |                        |                        |                      |                  |
|                    |                               |                        |                        |                      |                  |
|                    |                               |                        |                        |                      |                  |
|                    |                               |                        |                        |                      |                  |
|                    |                               |                        |                        |                      |                  |
|                    |                               |                        |                        |                      |                  |
|                    |                               |                        |                        |                      |                  |
|                    |                               |                        |                        |                      |                  |
|                    |                               |                        |                        |                      |                  |
|                    |                               |                        |                        |                      |                  |
|                    |                               |                        |                        |                      |                  |
|                    |                               |                        |                        |                      |                  |
|                    |                               |                        |                        |                      |                  |
|                    |                               |                        |                        |                      |                  |
|                    |                               |                        |                        |                      |                  |
|                    |                               |                        |                        |                      |                  |
|                    |                               |                        |                        |                      |                  |

| Step | Action                                                      |
|------|-------------------------------------------------------------|
| б.   | Select the semester for which you want to generate voucher. |
|      | Click the <b>Look up Academic Level</b> graphic.            |

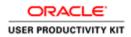

| < Homepage                                      | <br>Course Registration                                                                                                    | _ | _                                 |                                             | <b>A</b> : @          |
|-------------------------------------------------|----------------------------------------------------------------------------------------------------|---|-----------------------------------|---------------------------------------------|-----------------------|
| Student Enrollment                              | t Lock Up Academic Level Search by: Academic Level begins with Lock Up Cancel Advanced Lookup Search Results Wer 100 Fert @ sore @ Last Academic Iven Semeter 1 Semeter 4 Academic Level Semeter 4 Academic Hereit Semeter 4 Academic Hereit Semeter 4 Acade | ~ | Start Date Time<br>8/21 1:30:00PM | Ervoit End Date Time<br>09/30/21 11:59:50PM | dow   Personalize Par |
| vascript:doUpdateParent(document.win0,/#ICRow1' |                                                                                                    |   | ·                                 |                                             |                       |

| Step | Action                                       |
|------|----------------------------------------------|
| 7.   | Select your relevant semester. e.g.          |
|      | Click in the Semester 2 field.<br>Semester 2 |

| < Homepage         |                        | C                      | Course Registration    |                      |                     | 🟫 : @                   |
|--------------------|------------------------|------------------------|------------------------|----------------------|---------------------|-------------------------|
| Student Enrollment |                        |                        |                        | New Wind             | ow Personalize Page |                         |
|                    | 4 Adeela<br>F.A(GEN GP | )                      |                        |                      |                     |                         |
|                    |                        | Semester               | Enroll Start Date Time | Enroll End Date Time | Add New Request     | View Submitted Requests |
|                    |                        | 2021 AUTUMN (SSC/HSSC) | 08/16/21 1:30:00PM     | 09/30/21 11:59:59PM  | Add New Request     | View Submitted Requests |
|                    |                        |                        |                        |                      |                     |                         |
|                    |                        |                        |                        |                      |                     |                         |
|                    |                        |                        |                        |                      |                     |                         |
|                    |                        |                        |                        |                      |                     |                         |
|                    |                        |                        |                        |                      |                     |                         |
|                    |                        |                        |                        |                      |                     |                         |
|                    |                        |                        |                        |                      |                     |                         |
|                    |                        |                        |                        |                      |                     |                         |
|                    |                        |                        |                        |                      |                     |                         |
|                    |                        |                        |                        |                      |                     |                         |
|                    |                        |                        |                        |                      |                     |                         |

| Step | Action                              |
|------|-------------------------------------|
| 8.   | Click in the Add New Request field. |
|      | Add New Request                     |

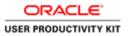

| Course Registration                                 | 1                                                                                       |                                      | Stud                                                                                                   | dent Enro              | Ilment         |               |                                    | â | : | ( |
|-----------------------------------------------------|-----------------------------------------------------------------------------------------|--------------------------------------|----------------------------------------------------------------------------------------------------|------------------------|----------------|---------------|------------------------------------|---|---|---|
| Menu 😑                                              | Student Enrollr                                                                         | mont                                 |                                                                                                    |                        |                |               |                                    |   |   |   |
| Search ()<br>> Set Service ()<br>Change My Password | ID:<br>Institution:<br>Career:<br>Semester:<br>Academic Program:                        | 17F<br>AIOUN<br>HSSC<br>2103<br>0329 | Allama Iqbal Open University<br>HIGHER SECONDARY SCHOOL CERT<br>2021 AUTUINN (SSC/HSSC)<br>F.A(GEN GP) | Request ID:<br>Status: | NEW<br>Pending |               |                                    |   |   |   |
|                                                     | Academic Level:<br>Select Subject Are<br>1 AIOU<br>2 AIOU<br>3 AIOU<br>Selected Courses | 02<br>Course Co<br>312<br>364<br>387 | Semester 2<br>de Course Title<br>EDUCATION<br>URDU-II<br>COMPULSORY ENGLISH-II                         |                        |                | Add Courses   | Credit Hrs<br>6.00<br>3.00<br>3.00 |   |   |   |
|                                                     | Subject Area Cour<br>1<br>Fee<br>Description                                            | se Code Cours                        | e Title                                                                                                |                        |                | Submit Buttor | rolt Hrs                           |   |   |   |
|                                                     | Submit                                                                                  |                                      |                                                                                                    |                        |                |               |                                    |   |   |   |

| Step | Action                        |
|------|-------------------------------|
| 9.   | Click the Add Courses button. |
|      | Add Courses                   |

| ation |                                                          | ຣແ                                                                                                    | ident Enro                                                                                                    | llment                                                                                                    |                                                                                                    |                                                                                                    | 1                                                                                                    |                                                                                                    | (                                                                                                    |
|-------|----------------------------------------------------------|----------------------------------------------------------------------------------------------------|----------------------------------------------------------------------------------------------------|----------------------------------------------------------------------------------------------------|----------------------------------------------------------------------------------------------------|----------------------------------------------------------------------------------------------------|----------------------------------------------------------------------------------------------------|----------------------------------------------------------------------------------------------------|----------------------------------------------------------------------------------------------------|
| -     |                                                          |                                                                                                    |                                                                                                    |                                                                                                    |                                                                                                    |                                                                                                    |                                                                                                    |                                                                                                    |                                                                                                    |
| 0     | Career: HSSC<br>Semester: 2103<br>Academic Program: 0329 | HIGHER SECONDARY SCHOOL CERT<br>2021 AUTUMN (SSC/HSSC)<br>F.A(GEN GP)                                                                                                    | Request ID:<br>Status:                                                                                                    | NEW<br>Pending                                                                                                    |                                                                                                    |                                                                                                    |                                                                                                    |                                                                                                    |                                                                                                    |
|       | Academic Level: 02                                       | Semester 2                                                                                                    |                                                                                                    |                                                                                                    |                                                                                                    |                                                                                                    |                                                                                                    |                                                                                                    |                                                                                                    |
|       |                                                          |                                                                                                    |                                                                                                    |                                                                                                    |                                                                                                    |                                                                                                    |                                                                                                    |                                                                                                    |                                                                                                    |
|       |                                                          |                                                                                                    |                                                                                                    |                                                                                                    |                                                                                                    |                                                                                                    |                                                                                                    |                                                                                                    |                                                                                                    |
|       |                                                          |                                                                                                    |                                                                                                    |                                                                                                    |                                                                                                    |                                                                                                    |                                                                                                    |                                                                                                    |                                                                                                    |
|       | 3 AIOU 387                                               | COMPULSORY ENGLISH-II                                                                                                    |                                                                                                    |                                                                                                    |                                                                                                    |                                                                                                    |                                                                                                    |                                                                                                    |                                                                                                    |
|       | Selected Courses                                         |                                                                                                    |                                                                                                    | Add Course                                                                                                    | 85                                                                                                    |                                                                                                    |                                                                                                    |                                                                                                    |                                                                                                    |
|       |                                                          | rse Title                                                                                                    |                                                                                                    |                                                                                                    | Credit Hrs                                                                                                    |                                                                                                    |                                                                                                    |                                                                                                    |                                                                                                    |
|       |                                                          |                                                                                                    |                                                                                                    |                                                                                                    | 6.00                                                                                                    |                                                                                                    |                                                                                                    |                                                                                                    |                                                                                                    |
|       |                                                          |                                                                                                    |                                                                                                    |                                                                                                    |                                                                                                    |                                                                                                    |                                                                                                    |                                                                                                    |                                                                                                    |
|       | 3 AIOU 387 COMPULSORY ENGLISH-II 3.00                    |                                                                                                    |                                                                                                    |                                                                                                    |                                                                                                    |                                                                                                    |                                                                                                    |                                                                                                    |                                                                                                    |
|       |                                                          |                                                                                                    |                                                                                                    |                                                                                                    |                                                                                                    |                                                                                                    |                                                                                                    |                                                                                                    |                                                                                                    |
|       |                                                          |                                                                                                    |                                                                                                    |                                                                                                    |                                                                                                    |                                                                                                    |                                                                                                    |                                                                                                    |                                                                                                    |
|       |                                                          |                                                                                                    |                                                                                                    |                                                                                                    |                                                                                                    |                                                                                                    |                                                                                                    |                                                                                                    |                                                                                                    |
|       |                                                          | W                                                                                                    |                                                                                                    | -100.000 PKR                                                                                                    |                                                                                                    |                                                                                                    |                                                                                                    |                                                                                                    |                                                                                                    |
|       | 4 Late Fee-Loc-0329                                      |                                                                                                    |                                                                                                    | 500.000                                                                                                    | PKR                                                                                                    |                                                                                                    |                                                                                                    |                                                                                                    |                                                                                                    |
|       | Submit                                                   |                                                                                                    |                                                                                                    |                                                                                                    |                                                                                                    |                                                                                                    |                                                                                                    |                                                                                                    |                                                                                                    |
|       |                                                          |                                                                                                    |                                                                                                    |                                                                                                    |                                                                                                    |                                                                                                    |                                                                                                    |                                                                                                    |                                                                                                    |
|       |                                                          | Career:         H-950.           Senester:         2103           Academic Program:         0209           Academic Level:         020           Academic Level:         02           Senester:         1000           3         ArOU           3         ArOU           3         Service           2         AroU           3         AroU           3         Service           2         Course Tuber Arouce           3         Service           3 | Content:         Hotel R Scontautry School Cetter           Sensetter:         2103         2214 JUTUMI (School School)           Adademic Program:         023         241 AUTUMI (School School)           Adademic Verification         Caranse Code         Contex Title           1         2         AOU         32         EDUCATION           2         AOU         344         URDUHI         3           3         AOU         312         COMPULSORY ENGLISH-4I           Select States Course Concerts Title         1         AOU         312         EDUCATION           2         AOU         32         EDUCATION         2         AOU         37           3         AOU         32         EDUCATION         2         AOU         37           2         AOU         32         EDUCATION         2         AOU         37           2         AOU         342         EDUCATION         2         AOU         37           2         AOU         342         EDUCATION         2         AOU         37           3         AOU         345         EDUCATION         2         AOU         37           3         AOU         344 | Image: Senset of the senset of the senset of the | Sensetion:         Hotelet:         Sensetion:         Hotelet:         Sensetion:         Network           Sensetion:         2103         2203         P.AOEN 0P         Request 00:         Network           Adademic:         Vogram:         0203         P.AOEN 0P         Status:         Pending           Adademic:         Vogram:         0203         P.AOEN 0P         Status:         Pending           Adademic:         Vogram:         0203         P.AOEN 0P         Status:         Pending           Adademic:         Vogram:         0203         P.AOEN 0P         Status:         Pending           Adademic:         Vogram:         0203         P.AOEN 0P         COMPULSORY ENOLISH:         -           2         AOU         32         COMPULSORY ENOLISH:         -         -         Add Courte           Status:         COMPULSORY ENOLISH:         -         -         -         Add Courte         -         -         -         -         -         -         -         -         -         -         -         -         -         -         -         -         -         -         -         -         -         -         -         -         -         - | Center:         Holder:         Secondary         Holder:         Secondary         Secondary         Seco | Center:         Hole:En ScolublarY Scholo:CENT           Semester:         2133         Zald AUTUAN (Scholis:Scholis:)         Request ID:<br>Statis:         NEW           Academic Program:         D33         Zald AUTUAN (Scholis:Scholis:)         Statis:         Pending           Academic Program:         D33         Zald AUTUAN (Scholis:Scholis:)         Statis:         Pending           Academic Program:         D33         Course Tote         Constitution         Scholis:           Semestric:         Distribution         Distribution         Distribution         Scholis:         Distribution           2         Advol         312         COMPULSORY ENGLISH:         Adstocurse         Constitution           Selected Course:         EDUCATION         6.00         3.00         3.00         3.00         3.00         3.00         3.00         3.00         3.00         3.00         3.00         3.00         3.00         3.00         3.00         3.00         3.00         3.00         3.00         3.00         3.00         3.00         3.00         3.00         3.00         3.00         3.00         3.00         3.00         3.00         3.00         3.00         3.00         3.00         3.00         3.00         3.00         3.00 </td <td>Center:         HighER         HighER         Control Schuld           Semester:         2103         221         All AUTLAN (SCHNSC)         Results II:         NEW           Academic Porgram:         029         F.A/GEN OP)         Status:         Pending           Academic Porgram:         029         F.A/GEN OP)         Status:         Pending           Academic Porgram:         029         F.A/GEN OP)         Status:         Pending           2         Academic Porgram:         029         Course Title         6.00           2         ACU         312         COUPULSCRY ENGLISH-II         3.00           3         ACU         342         UPDUH         3.00           3         ACU         307         COMPULSCRY ENGLISH-II         3.00           3         ACU         342         EDUCATION         4.00           1         ALUU         312         EDUCATION         5.00           3         ALUU         342         EDUCATION         5.00           3         ALUU         342         EDUCATION         5.00           3         ALUU         342         EDUCATION         5.00           3         ALUU         3.00</td> <td>Center:         Hose:         Hose:         &lt;</td> | Center:         HighER         HighER         Control Schuld           Semester:         2103         221         All AUTLAN (SCHNSC)         Results II:         NEW           Academic Porgram:         029         F.A/GEN OP)         Status:         Pending           Academic Porgram:         029         F.A/GEN OP)         Status:         Pending           Academic Porgram:         029         F.A/GEN OP)         Status:         Pending           2         Academic Porgram:         029         Course Title         6.00           2         ACU         312         COUPULSCRY ENGLISH-II         3.00           3         ACU         342         UPDUH         3.00           3         ACU         307         COMPULSCRY ENGLISH-II         3.00           3         ACU         342         EDUCATION         4.00           1         ALUU         312         EDUCATION         5.00           3         ALUU         342         EDUCATION         5.00           3         ALUU         342         EDUCATION         5.00           3         ALUU         342         EDUCATION         5.00           3         ALUU         3.00 | Center:         Hose:         Hose:         < |

| Step | Action                          |  |  |  |  |  |  |  |
|------|---------------------------------|--|--|--|--|--|--|--|
| 10.  | Click the <b>Submit</b> button. |  |  |  |  |  |  |  |
|      | Submit                          |  |  |  |  |  |  |  |

-

\_

| Course Registr | ation | Student Enrollment                                                                                                    | <b>^</b> | : @ |
|----------------|-------|----------------------------------------------------------------------------------------------------|----------|-----|
| Menu           | Ξ     |                                                                                                    |          |     |
| Search:        | 0     | Student Enrollment           Imitation of an University           State of an University           State of an University           Consert: In Colspan="2">State of an University           State of an University           Compart Unite An University           State of an University           State of an Unite An University           < |          |     |
| -              |       | Submit Print Imvice Return                                                                                                    |          |     |

| Step | Action                                           |  |  |  |  |  |  |
|------|--------------------------------------------------|--|--|--|--|--|--|
| 11.  | Awarded amount will be subtracted from your fee. |  |  |  |  |  |  |
|      | Click the <b>Print Invoice</b> button.           |  |  |  |  |  |  |
|      | Print Invoice                                    |  |  |  |  |  |  |

| Course Registration                |                                                                                     |                                            | Stud                             | ent Enrol              | llment         |            | Â |  |
|------------------------------------|-------------------------------------------------------------------------------------|--------------------------------------------|----------------------------------|------------------------|----------------|------------|---|--|
| Aenu 🖃                             |                                                                                     |                                            |                                  |                        |                |            |   |  |
| earch:                             | Student Enrolli                                                                     | ment                                       |                                  |                        |                |            |   |  |
| Self Service<br>Change My Password | ID:<br>Institution:<br>Career:<br>Semester:<br>Academic Program:<br>Academic Level: | 17F<br>AIOUN<br>HSSC<br>2103<br>0329<br>02 |                                  | Request ID:<br>Status: | 3<br>Submitted |            |   |  |
|                                    | Selected Courses                                                                    |                                            | Semester 2                       |                        |                |            |   |  |
|                                    | Subject Area Cou                                                                    |                                            |                                  |                        |                | Credit Hrs |   |  |
|                                    | 1 AIOU 312                                                                          |                                            | EDUCATION                        |                        |                | 6.00       |   |  |
|                                    | 2 AIOU 364<br>3 AIOU 387                                                            |                                            | URDU-II<br>COMPULSORY ENGLISH-II |                        |                | 3.00       |   |  |
|                                    |                                                                                     |                                            | COMPOLSORT ENGLISH-II            |                        |                | 3.00       |   |  |
|                                    | Fee<br>Description                                                                  |                                            |                                  |                        | Amount         |            |   |  |
|                                    | 1 Technology-Loc-0                                                                  | 0220                                       |                                  |                        | 250.000        |            |   |  |
|                                    | 2 Course Tuition-Lo                                                                 |                                            |                                  |                        | 1800.000       |            |   |  |
|                                    | 3 SSF-101:Financia                                                                  |                                            | t-AAW                            |                        | -100.000       |            |   |  |
|                                    | 4 Late Fee-Loc-03                                                                   |                                            |                                  |                        | 500.000        |            |   |  |
|                                    | Submit                                                                              |                                            | Print Inv                        | nice                   |                |            |   |  |
|                                    |                                                                                     |                                            |                                  |                        |                |            |   |  |
|                                    | Return                                                                              |                                            |                                  |                        |                |            |   |  |
|                                    |                                                                                     |                                            |                                  |                        |                |            |   |  |

| Step | Action            |
|------|-------------------|
| 12.  |                   |
|      | End of Procedure. |

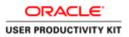

## Fresh Students - Invoice Regeneration

#### Procedure

This process will be followed by Fresh Students to Regenerate the Invoice/ Voucher after provisional Financial aid has been awarded.

| .d.                                                                              | Search by Tracking ID                                                    |                                    |                                  |                                                                                                | sout + |
|----------------------------------------------------------------------------------|--------------------------------------------------------------------------|------------------------------------|----------------------------------|------------------------------------------------------------------------------------------------|--------|
| Aliama ligbal Open<br>University                                                 | View Application Information                                             |                                    |                                  |                                                                                                |        |
| 🛃 Dashboard 🤇 🤇                                                                  | [INFO-MSG-0011] Application for financial aid has been appr              | oved for this applicant.           |                                  |                                                                                                |        |
| Administions ~<br>Applications <<br>Communication <<br>Meritilist <<br>Reports < | 01-2021-2-<br>MUN<br>0001;Jdy;33 3001<br>Verified [jes;24 2023 18:48.06] |                                    | Programe Apply<br>[1] 83MCR0-801 | Father Name                                                                                    |        |
| Update Exam Score<br>Checklist Verification<br>Search<br>Upload Exam Score       | Become Applicant     Back to Search                                      | Contact Information                |                                  | Pee<br>@ Generate Fee vescher                                                                  |        |
| Search Application<br>Upload Payments<br>Picture Verification                    | New Search                                                               | 🗃 Alternative Email:<br>muneebai   |                                  | Fee                                                                                            |        |
| Scan Document                                                                    | Application     Academic Record                                          | D Mobile Number:<br>0337-86        |                                  | Woucher No: 9930     Oracled     © Perd Date:                                                  |        |
|                                                                                  | Work Experience     Reset Password                                       | Personal Information               |                                  | © Create Date: Aug. 30 2021 16/29/34<br>© Oue: Date: Aug. 30 2021 00:0000<br>Dearbland Mouther |        |
|                                                                                  | Downlead Documents                                                       | m Date of Birth:<br>July . 25 2001 |                                  | C Fee                                                                                          |        |
|                                                                                  | Application Log     Application Log                                      | Palistan<br>III cNIC:<br>34101-220 |                                  | Woucher Na: 9930     Oracled     Pere                                                          |        |
| Transferring data from 172.16.50.119                                             | Application Email Log                                                    | 田 Passport:<br>曾 Martial Status:   |                                  | © Create Date: Jan, 24 2021 16/40:06<br>© Oue Date: Feb. 15 2021 00:00:00                      |        |

| Step | Action                               |  |  |  |  |  |
|------|--------------------------------------|--|--|--|--|--|
| 1.   | Click the Generate Fee voucher link. |  |  |  |  |  |
|      | Generate Fee voucher                 |  |  |  |  |  |

| æ                                        | Search by Tracking ID                                  |                                    |                   |          | I# Log out *<br>ELEMENT ID: ISB                                          |
|------------------------------------------|--------------------------------------------------------|------------------------------------|-------------------|----------|--------------------------------------------------------------------------|
| Aliama ligbal Open                       | View Application Information                           |                                    |                   |          | ELEMENT NC (36)                                                          |
| University                               | (SUCCESS-MSG-0090) Fee voucher has been to generated s | uscessfully.                       |                   |          |                                                                          |
| Madmissions ~                            |                                                        |                                    |                   |          |                                                                          |
| Applications <                           | 01-2021-                                               | ]                                  | Programe Apply    |          | Father Name                                                              |
| Communication <                          | MUN<br>D08: July , 25 2001                             |                                    | [1]8.5(MOID-8IO.) |          | MUHAMMAD AKHTAR                                                          |
| Meritlist <                              | Verified (per, 24 2021 16-48 00)                       |                                    |                   |          |                                                                          |
| Reports <<br>Update Exam Score           |                                                        |                                    |                   | -        |                                                                          |
| Checklist Verification<br>Search         | Become Applicant                                       | Contact Information                |                   | 0        | Fee                                                                      |
| Upload Exam Score                        | Back to Search                                         | MUNEEBAKAU                         |                   |          | Voucher No: 99300     One Paid                                           |
| Search Application                       | New Search                                             | Alternative Email:<br>muneebakausa |                   |          | © Paid Date:                                                             |
| Upload Payments<br>Picture Verification  |                                                        | Gontact Number:                    |                   |          | © Create Date: Aug. 30 2021 16:29:54<br>© Due Date: Aug. 30 2021 00:0000 |
| Scan Document                            | Application                                            | D Mobile Number:<br>0337-8         |                   |          | Dewrited Voucher                                                         |
| Foundation <                             | Academic Record                                        |                                    |                   |          |                                                                          |
| 🗲 Admissions Setup                       | Work Experience                                        | Personal Information               |                   | 0        | Fee                                                                      |
| 🔓 User Management <                      | Reset Password                                         | ≜ Gender:                          |                   |          | EVoucher No: 9930                                                        |
|                                          | Download Documents                                     | Female<br>III Date of Birth:       |                   |          | © Canceled<br>© Paid Date:                                               |
|                                          |                                                        | July. 25 2001                      |                   |          | © Create Date: Jan. 24 2021 16:48:06                                     |
|                                          | Application Login Log                                  | Q Nationality:<br>Pakistan         |                   |          | © Due Date: Feb. 15 2021 00:00:00<br>Download Voucher                    |
|                                          | Poplication Log                                        | III CNIC:<br>34101-23              |                   |          |                                                                          |
|                                          | Application Email Log                                  | III Passport:                      |                   | 0        | Applied For Financial AID                                                |
| 172.16.50.119/pdf report/processing-fee- | vouches.php?_AID+NDY28_VID+NDU0MQ++                    | Martial Status:<br>Goods           |                   | <b>U</b> | Applied For Financial AlD                                                |

| Step | Action                                  |
|------|-----------------------------------------|
| 2.   | Click the <b>Download Voucher</b> link. |
|      | Download Voucher                        |

#### Training Guide Financial Aid

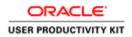

| Alama label Open<br>University                                                                                                    | Search by Tracking ID View Application Information Forme / Advissions / View Application Information                                                                                                    |                                                                                                    |                                     | SH Long out -<br>BLEMINT IN [58]                                                                                                    |
|----------------------------------------------------------------------------------------------------|----------------------------------------------------------------------------------------------------|----------------------------------------------------------------------------------------------------|-------------------------------------|----------------------------------------------------------------------------------------------------|
| i⊉ Dashboard <                                                                                                    | [SUCCESS-MSG-0096] Fee wouther has been represented suc                                                                                                    | ccessfully.                                                                                                    |                                     |                                                                                                    |
| Admissions ~<br>Applications <<br>Communication <<br>Meridist <<br>Reports <                                                                                            | 01-202<br>MUN<br>MUN<br>Verted jer, 24 2021 15:48 66j                                                                                                    |                                                                                                    | Programe Apply<br>(1) ISS(MCR0480.) | Father Name<br>wowansae Aortst                                                                                                    |
| reports<br>Update Exam Score<br>Checklist Venification<br>Search<br>Uplead Exam Score<br>Search Application<br>Uplead Payments<br>Picture Verification<br>Scan Document | boons applicat boons applicat boons applicat boons boons bo | Constant compared<br>Constant Constant Co |                                     | Fee      Sector to::::::::::::::::::::::::::::::::::                                                                                                    |
| <ul> <li>Administers Setup</li> <li>User Management</li> </ul>                                                                                                    |                                                                                                    | Personal Information<br>A Gouder<br>Finance<br>(04, 75, 2001<br>04, 2003<br>Finance<br>Finance<br>Management<br>B Paragement                                                                                                    |                                     | Fee      Writedure for strate     Granding      Granding      Grand |

| Step | Action                        |  |
|------|-------------------------------|--|
| 3.   | Click the <b>Open</b> button. |  |
|      | Open                          |  |

| 👌 01-2021-2-00000463-Fee-Volus 🛪 📄 01-2021-2-00000463-Fe       |                                                                                                    | - 0                                    |
|----------------------------------------------------------------|----------------------------------------------------------------------------------------------------|----------------------------------------|
| <ul> <li>C ① File   C/Users/Saliha/Downloads/Docume</li> </ul> | ents/01-2021-2-00000463-Fee-Voucher.pdf                                                                                                    | ର ହେ କି 😭                              |
| n Q                                                            | - + 🥱 🖼   (5) thereas   A <sup>k</sup> Read aloud                                                                                                    | 🗸 Draw - 🗑 Highlight - 🖉 Brase   😔 📴 🛃 |
|                                                                | <ul> <li>Important and any provide straining of the straining of the stra</li></ul> |                                        |

| Step | Action            |
|------|-------------------|
| 4.   |                   |
|      | End of Procedure. |